## **ทที่ 3 โปรแกรมฝาส่ตฮารีต เ ลยฑรานส์พ่อรีม**

**การประมวลผลลัญูญาณดิจิตัลนั้นนิยมโรอัลกอริทีมแบบพ่าส่ต ดังนั้นโปรแกรมดส่- ครีตฮารดเลยทรานส์พ่อรีมที่จะนำโปโรโนการาเคราะห็ส่เปกตรัมกำลังชองลัฌญาณค่าจริง จะ โรอัลกอริทีม DIT ra d ix-2 โดยโรภาษา C เผื่อโรงานบนเครื่องไมโครคอมพิวเตอร์ และ** ็จากบทที่ 2 การเปรียบเทียบเวลาในการคำนวณของฟาสต์ฮาร์ตเลย์ทรานส์ฟอร์ม กับฟาสต์ฟู-**เรืยรีทรานลีฝอรีม จะ เ ห็นการ เ ปรียบ เ ทียบ เ ฉพาะจำนวนการบวกและคูณจากอัลกอริทีมเ ท่านั้น ดังนั้นจงโด้ทำการนำ DIT ra d ix-2 ฝาส่ตํฮารีตเลยทรานลีฝอรีมและฝาสํตํฝูเรืยรีฑรานลี พ่อรีมมา เขียนโปรแกรมฑดสํอบความเร็วรวมท ั้ง ค่าคลาดเคลื่อนกำลังส่องเฉลี่ย โดยข้อมูลที่ทำ การทดส่อบจะเห็นข้อมูล random ผลการทดส่อบแส่ดงโห ้เห็นว่าฝาส่ตฮารีตเลยทรานลีฝอรีม โร เ วลาโนการคำนวณน้อยกว่าฝาส่ตฝู เ รืยรีทรานลีฝอรีมประมาณครื่งหนื่ง ในขณะที่ค่าคลาด เคลื่อนกำลังส่องเฉลี่ยของฝาส่ดฮารตเลยทรานลีพ่อรีมจะส่งกว่าแต่ก็โม่เกินค่า 10 7**

## **3 .1 โปรแกรม ฝาส่ตฮารีตเลยทรานลีฝอรีม**

**โปรแกรมฝาส่ตฮารีตเลยทรานลีฝอรีมนั้น โด้ทำการเขียนขนจากโดรงส่ร้างดัง รูปที่ 2 .3 .1 ๆ?งเห็นลัลกอริ'ทีม DIT ra d ix-2 โดยโรภาษา C เผื่อโรงานบนเครื่องไมโคร คอมพิวเตอรี IBM PC/XT/AT หรือเทียบเท่า การทำงานของเครื่องโมโครคอมนิวเตอรี การบวก, ลบ, คูณ, และหารโรเวลาไม่เท่ากัน การบวกและลบจะโรเวลาน้อยกว่าการคูณ** ี และหาร การเชียนโปรแกรมจึงพยายามหลีกเลี่ยงการคูณและการหาร โดยใช้การบวกและลบ **หรือเลื่อนบิฑแทน ในการนำข้อมูลมาคำนวณจะเรืยกๆข้โนลักษณะของพอยน่เตอรีแทนอารีเรย เพราะพอยน่เตอรีทำงานเร็วกว่าอารีเรย เนื่องจากโม่ต้องทำการคำนวณหาตำแหน่งของอารี เรยที่ต้องการ**

**โปรแกรมฝาส่ตฮารีตเลยทรานลีฝอรีม ที่โด้ทำการเขียนชนจากโครงส่ร้างรูป**

2.3.1 จะแสดงชั้นตอนการเชียนโปรแกรมดังโฟลว์ชาร์ตรูป 3.1.1 ก่อนการคำนวณจะจัดลำ-ดับของช้อมูลใหม่ (permutation หรือ bit reverse) ส่วนนี้จะเหมือนกับปาสต์ปูเรียร์-**ทรานส์ปอรืม?งได้ทำการ เชียนปีนจาก! 161 พิจารณารูป 2 .3 .1 การคำนวณแต่ละตำแหน่งใข้** ์ ค่า c **และ s เป็นตัวคูณ ค่า c และ s จะช**้ำกันในแต่ละสเตทของการคำนวณ ในตอน ต้นของโปรแกรมจึงสร้างเป็นอาร์เรย์ของ  $c_n = \cos(2\pi n/N)$  และ  $s_n = \sin(2\pi n/N)$ **เก็บไว้ทำให้ไม่ต้องคำนวณค่า cos และ s in ส่าหลายครั้ง ลำหรับค่า cos(27m/N) และ sin(27m /N) มืบางค่าของ ท ฑืให้ค่า cos และ s in เท่ากัน**

$$
\sin\left(\frac{2\pi k(N-n)}{N}\right) = -\sin\left(\frac{2\pi kn}{N}\right)
$$
\n
$$
\cos\left(\frac{2\pi k(N-n)}{N}\right) = \cos\left(\frac{2\pi kn}{N}\right)
$$
\n(3.1.1b)

**ส์มการ(ร. 1 .1 ) ทำให้การคำนวณค่า cos และ s in เนีอเก็บไว้ในอารเรย ทำการคำนวณเนียง N/4+1 เท่านั้นก็เนียง'พอ (N เป็นจำ!เวนข้อมูลที่จะทำการทรานส์ปอรืม)**

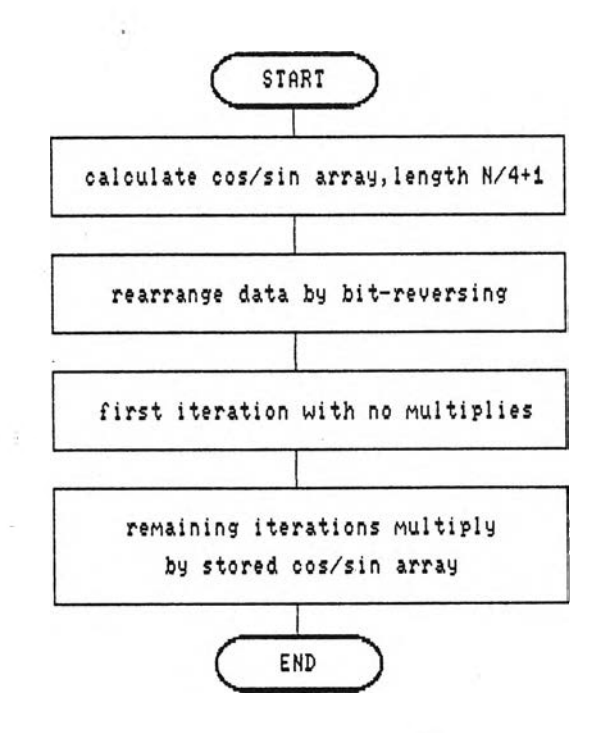

**รูปที่ 3 .1 .1 แสํดงขั้นตอนการเชียนโปรแกรม พ่าสํตฮารืตเลย์ฑรานส่ฟ่อรืม**

ิ โครงสร้างดังรูป 2.3.1 สเตทที่ 1 และ 2 ไม่มีการคูณค่า cos และ sin เนื่องจากค่า cos และ sin เป็น 0,1,-1 หมด จึงมีเพียงการบวกและการลบเท่านั้น การ ์ คำนวณสเตทแรกจะแยกมาคำนวณก่อน สเตทที่ 2 ซึ่งไม่มีการคูณค่า cos และ sin เช่นกัน แต่เพื่อความสะดวกในการเชียนโปรแกรมจึงไม่มีการแยกมาคำนวณ จากสมการ(2.3.1) ซึ่ง เป็นการคำนวณในแต่ละสเตท

$$
H[k] = H_{2n}[k] + H_{2n+1}[k]cos(2\pi k/N) + H_{2n+1}[N-k]sin(2\pi k/N)
$$
  
0 < k < N-1 (3.1.2)

HCkJ มีจำนวนข้อมูล N ส่วน  $H_{2n}$ CkJ และ  $H_{2n+1}$ CkJ จะเป็น HCkJ ที่ค่า k เป็นเลขคู่และเลขคี่ตามลำดับ มีความยาวของช้อมูล N/2 การคำนวณค่า HEkJ ใด ๆ จะมาจากการคำนวณค่าตัวที่ k ของทั้ง $H_{2n}$ EkJ และ  $H_{2n+1}$ EkJ รวมทั้ง  $H_{2n+1}$ EN-kJ ตัวที่ N-k อีกทั้งจากสมการ(3.1.1) ถ้าทำการคำนวณครั้งละ 4 ตัว จะเป็นการลดจำนวน การคูณ ตังรูป 3.1.2 สำหรับรายละเอียดของโปรแกรม ฟาสต์ฮาร์ตเลย์ทรานส์ฟอร์ม แสดง ดังรูป 3.1.3

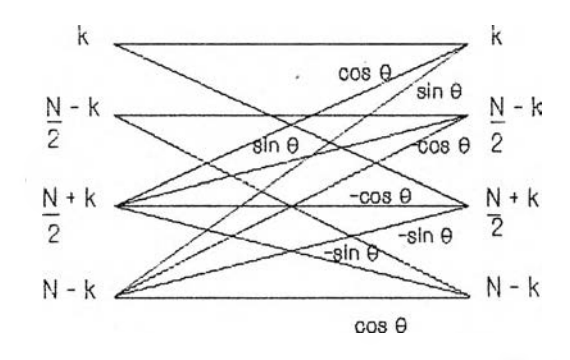

รูปที่ 3.1.2 แสดงการคำนวณในแต่ละสเตทของ ฟาสต์ฮาร์ตเลย์ทรานส์ฟอร์ม[9]

้เนื่องจากดีสครีตฮาร์ตเลย์ทรานส์ฟอร์ม รูปแบบของการฟอร์เวอร์ดทรานส์ฟอร์ม ี และอินเ วอร์สทรานส์ฟอร์มเหมือนกัน แต่ต่างกันตรงอินเ วอร์สทรานส์ฟอร์มจะมีค่าคงที่ 1/N ดูณอยู่ ดังนั้นโปรแกรมฟาสต์ฮาร์ตเลย์ทรานส์ฟอร์มที่ได้เชียนชิ้นในฟังก์ชัน fht ( int m, int

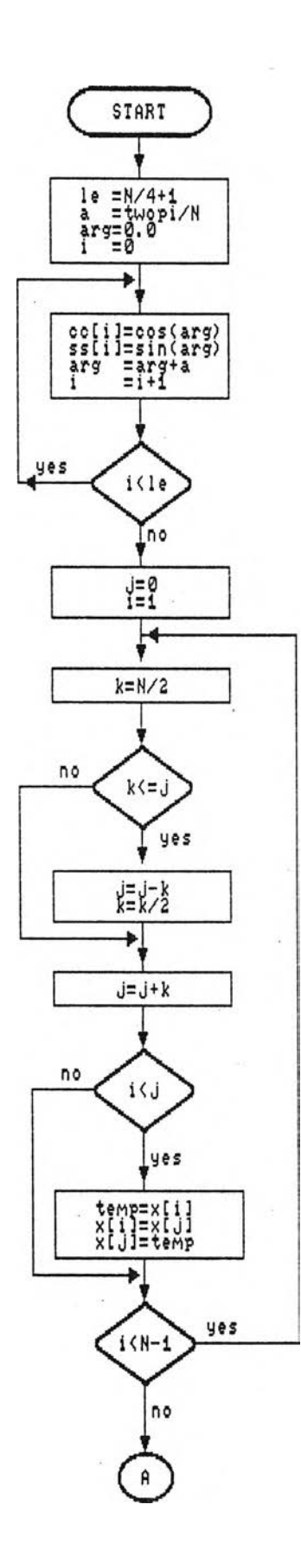

ų

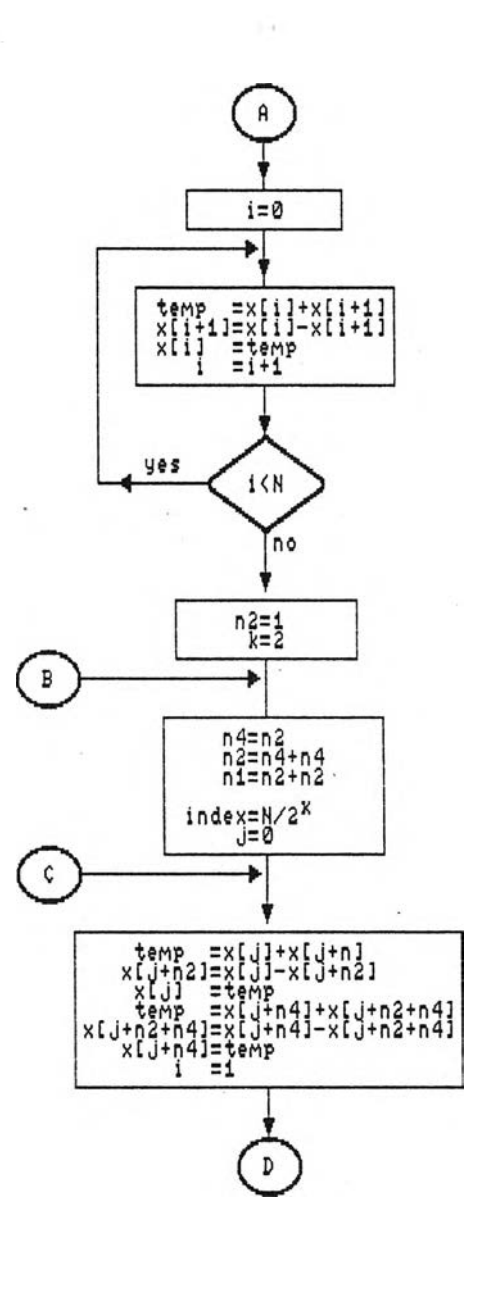

รูปที่ 3.1.3 แสดงโฟลว์ชาร์ตของโปรแกรม ฟาสต์ฮาร์ตเลย์ทรานส์ฟอร์ม

19

 $\sim$ 

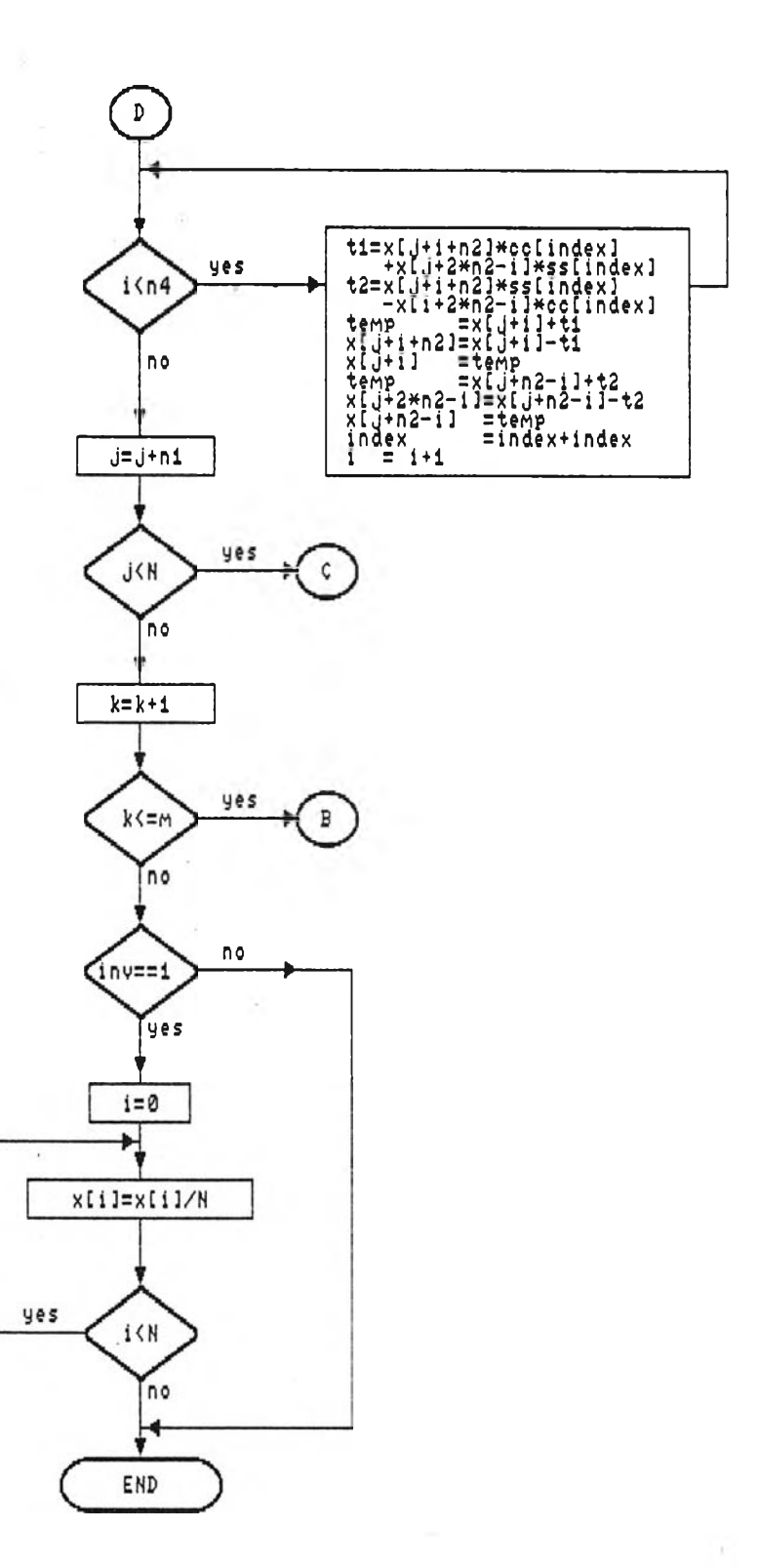

รูปที่ 3.1.3(ต่อ) แสดงโฟลว์ชาร์ตของโปรแกรม ฟาสต์ฮาร์ตเลย์ทรานส์ฟอร์ม

20

**inv) (แสํดง'ใ!iภาคผนวก ก) จะสำมารถทำงานได้ทั้งฝาสํดฮาร์ตเลยทรา!เส์ฟ่อร์มและอิน เวอร์สํฑรานสํฝอร์ม โดยถ้าตัวแปร inv เท่ากับ 0 จะทำการฝอร์เวอร์ดฑรานสํฝอร์ม แต่ถ้า inv เท่ากับ 1 จะทำการอิ!นวอร์สํทรานสํฝอร์มโดยคูณค่าคงที่ 1/N เช้าไป ตังโฝลวชาร์ต รปที่ 'ข 1.3**

## 3.2 <u>การเปรียบเทียบฟาสต์ฮาร์ตเลย์ทรานส์ปอร์ม กับฟาสต์ฟูเรียร์ทรานส์ฟอร์ม</u>

**การเปรืยบเฑืยบฝาสํต่ฮาร์ตเลยฑรานสํฝอรม กับฝาสํต่ฝูเรืยร์ทรานสํฝอร์มจะทำ** โดยเชียนโปรแกรมทั้งสองจากอัลกอริทิม DIT radix-2 เพื่อทดสอบบนเครื่องไมโครคอม-ุ พิวเตอร์ การทดสอบจะทดสอบทั้งเวลาที่ใช้ในการคำนวณและค่าคลาดเคลื่อนกำลังสองเฉลี่ย **(Mean Square Error,MSE) แสํดงในสํมการ(3 .2 .1 ) ช้อมูลที่เทมาฑดสํอบจะเป็นข้อมูล แรนดอม(random data) ที่สํร้างจากเครื่องไมโครคอมพิวเตอร์ ความยาวของข้อมูลที่ทำ การทดสํอบจะมีความยาวตั้งแต่ 2 ถ้ง 512 (P เท่ากับ 1 ถ้ง 9) โดยใช้เครืองไมโคร คอมพิวเตอร์ AT 286-16 เมื่อให้สำมารถแสํดงเวลาที่ใช้ในกรณี P มีค่าตา ๆ**

$$
MSE = N^{-1} \sum_{n=0}^{N-1} (x[n]-x'[n])^{2}
$$
 (3.2.1)

**โดย xCn: เป็นข้อมูลก่อนการทรานสํฝอร์ม ส่วน X'แทา เป็นข้อมูลหลังการ อินเ วอร์สํฑรานสํฟ่อร์ม**

**การเ ปรืยบเฑียบเ วลาที่ใช้ในการคำนวณจะใช้ เ วลาจากนาพิกาของ เครืองไมโคร คอมพิวเตอร์ โดยก่อนการคำนวณฝาสํต่ฮาร์ตเลยทรานส์ฟ่อร์มหรือฝาสํต่ฝูเรืยร์ฑรานส์ฝฮร์ม จะ ทำการเก็บค่าเวลาขณะนั้นไว้ เมื่อทำการคำนวณเสํร็จก็จะทำการเก็บค่าเวลาขณะนั้น เวลาที่ ใ**ช้จะเท่ากับผลต่างของเวลาทั้งสอง การเปรียบเทียบเวลาที่ใช้ระหว่างฟาสต์ฮาร์ตเลย์ทรานส์ **ฝอร์ม กับฝาสํต์ฝูเรืยร์ทรานส์ในหน่วย msec ดังรูป 3 .2 .1**

**การเปรียบเทียบค่าคลาดเคลื่อนกำลังสํองเฉลี่ย(MSE) จะแสํดงตังรูปที่ 3 .2 .2 ร่งค่า MSE จะแปรตามค่า N หรือความยาวของข้อมูลที่ทำการทรานส่ฝอร์ม**

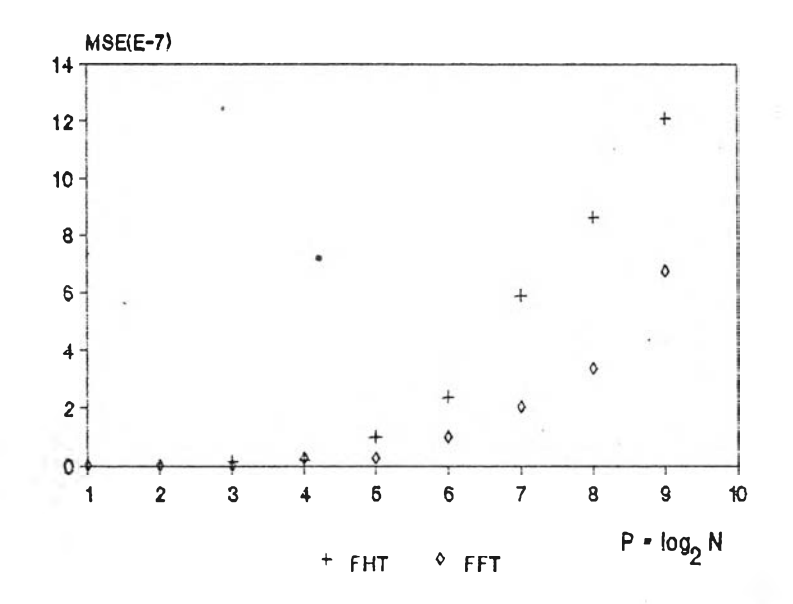

**รูปที่ 3 .2 .1 แส่ดงผลการเปรียบเทียบเวลาในการคำนวณของฟ่าส่ต่ฮารีตเลยทรานสิฟ่อรีม กับฟ่าส่ต่ฟ่เรียรีฑรานสิฟ่อรีมในหน่วย msec โดยข้อมูลเป็นค่า random**

**การเปรียบเทียบในรูปที่ 3 .2 .1 แส่ดงให้เห็นว่าฟ่าส่ต่ฮารีตเลยทรานสิฟ่อรีมใข้ เวลาการคำนวณน้อยกว่า ฟ่าส่ต่ฟ่เรียรีฑรานสิฟ่อรีมประมาณร้อยละห้าสิบที่ความยาวของข้อมูล 32 « N « 512 ส่าหรับค่าเฉลี่ยความผิดนลาดยกกำลังส่อง(MSE) ฟ่าส่ต่ฮารีตเลยทรานสิ- ฟ่อรีมจะมีค่าส่งกว่า ฟ่าส่ตฟ่เรียรีฑรานสิฟ่อรีม แต่ก็ยังมีค่าในหน่วย 10 7 ที่ความยาวของ ข้อมูล N = 512**

**การเปรียบเทียบค่าคลาด เคลอนกำลังส่อง เฉลี่ย ระหว่างฟ่าส่ต่ฮารีตเลยท,รานสิ** ่ ฟอร์มกับฟาสต์<mark>ฟูเ รียร์ทรานส์ฟอร์มส</mark>ำหรับสัญญาณมาตรฐาน sinusoidal ที่มีความยาวของชื่อ **มูลเท่ากับ 1024 แฮมปสิจูด 1 V. ที่ความลี่ต่าง ๆ กัน จะใดัผลการเปรียบเทียบดังรูปที่ 3 .2 .3 สิงค่า MSE ของฟ่าส่ต่ฮารีตเลยทรานสิฟ่อรีมส่งกว่าฟ่าส่ดฟ่เรียรีฑรานสิฟ่อรีมแต่มีค่า** ไม่เกิน 10<sup>-15</sup>

**ผลการเปรียบเทียบน เมื่อนำฟ่าส่ต่ฮารีตเลยฑรานส์ฟ่อรีมโปใข้ในการวิเคราะห้ สํเปกส์ตรัมกำลังของลักภทณแทนฟ่าส่ตฟ่เรียรีฑรานสิฟ่อรีม จะท่าให้ใข้เวลาในการคำนวณลด ลงประมาณ 50%**

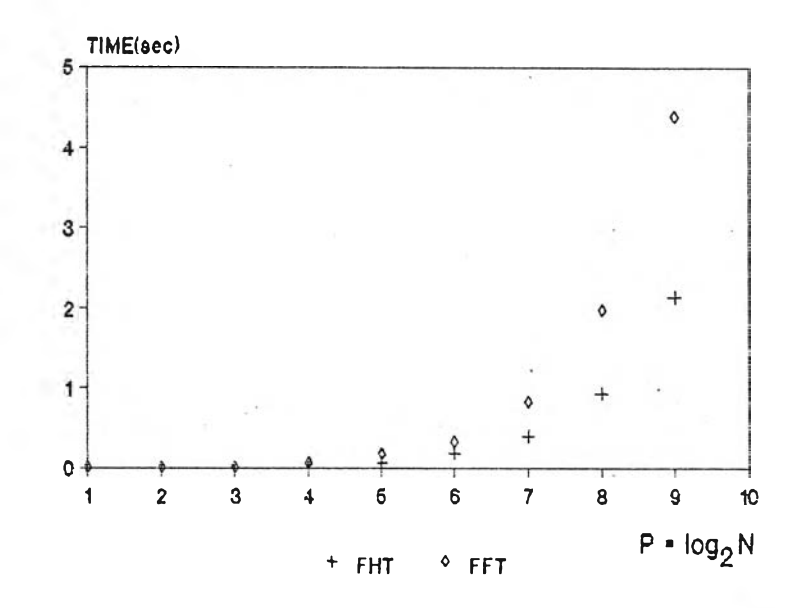

**รูปที่ ร .2 .2 แฬดงการเปรียบเทียบด่า MSE ระหว่างปาฬต่ฮารีตเลยทรานส์ฟ่อรีม กับ ฟ่าสํต่ฟ่เรียรีทรานส์ฟ่อรีม รดยข้อมูลเป็นข้อมูล random**

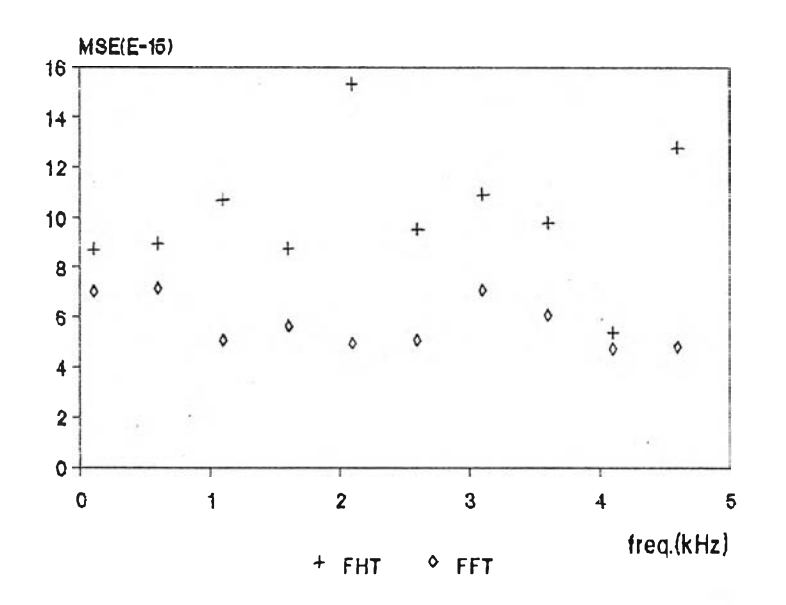

**รูปที่ 3 .2 .3 แสํดงการเปรียบเที!ยบด่า MSE ระหว่างปาสํต่ฮารีตเลยฑรานส์ฟ่อรีม** กับ ฟาสต์ฟูเรียร์ทรานส์ฟอร์ม โดยสัญญาณเป็น sinusoidal มิ **แฮมปลิจูด 1'** V. **ที่ความถี่ด่าต่าง ๆ**